## **Prevent apcupsd shutting down the OS**

If you have an APC UPS you may not, for whatever reason, want the OS to trigger a shutdown. The 'apcupsd' package will call shutdown whenever the battery capacity is reported too low. To prevent this, just edit the following file.

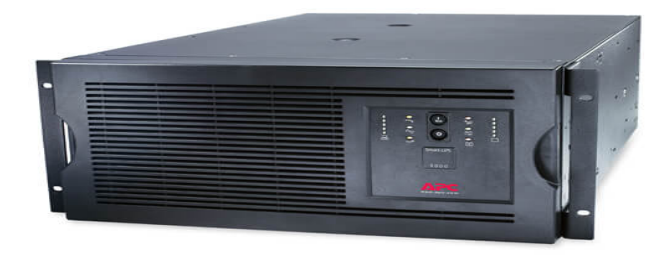

Edit **/etc/apcupsd/apccontrol** with your favourite editor. You should see something like this:

```
APCPID=/var/run/apcupsd.pid
APCUPSD=/sbin/apcupsd
SHUTDOWN=/sbin/shutdown
SCRIPTSHELL=/bin/sh
SCRIPTDIR=/etc/apcupsd
WALL=wall
```
All you need to do is **comment** out the 'WALL' & 'SHUTDOWN' lines:

# SHUTDOWN=/sbin/shutdown # WALL=wall

You can also prevent logins from being disabled after the shutdown trigger is sent. By default apcupsd will touch /etc/nologin to prevent logins but changing that to e.g. /tmp/nologin will mean you can still log in.

Edit **/etc/apcupsd/apcupsd.conf** and change **NOLOGINDIR to /tmp/**:

NOLOGINDIR /tmp/

Don't forget to restart the service:

service apcupsd restart

That should be all that's required.